<span id="page-0-0"></span>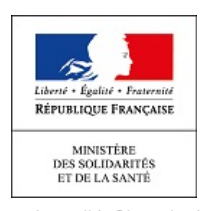

## **SOMMAIRE**

<span id="page-0-3"></span><span id="page-0-2"></span><span id="page-0-1"></span>**[Description médicament](#page-0-1) [Informations](#page-0-2) [Utilisation](#page-0-3) [Effets indésirables](#page-1-0) [Conservation](#page-1-1) [Info. supplémentaires](#page-1-2)**

20/07/2021 Notice patient - SEDATIF PC, comprimé sublingual - Base de données publique des médicaments

# **BASE** DE **DONNÉES** PUBLIQUE DES **MÉDICAMENTS**

[Visiter \[medicaments.gouv.fr\]](http://medicaments.gouv.fr/) **■** 

[Accueil](https://base-donnees-publique.medicaments.gouv.fr/index.php) | [Glossaire](https://base-donnees-publique.medicaments.gouv.fr/glossaire.php) | [Aide](https://base-donnees-publique.medicaments.gouv.fr/aide.php) Dernière mise à jour le 28/06/2021

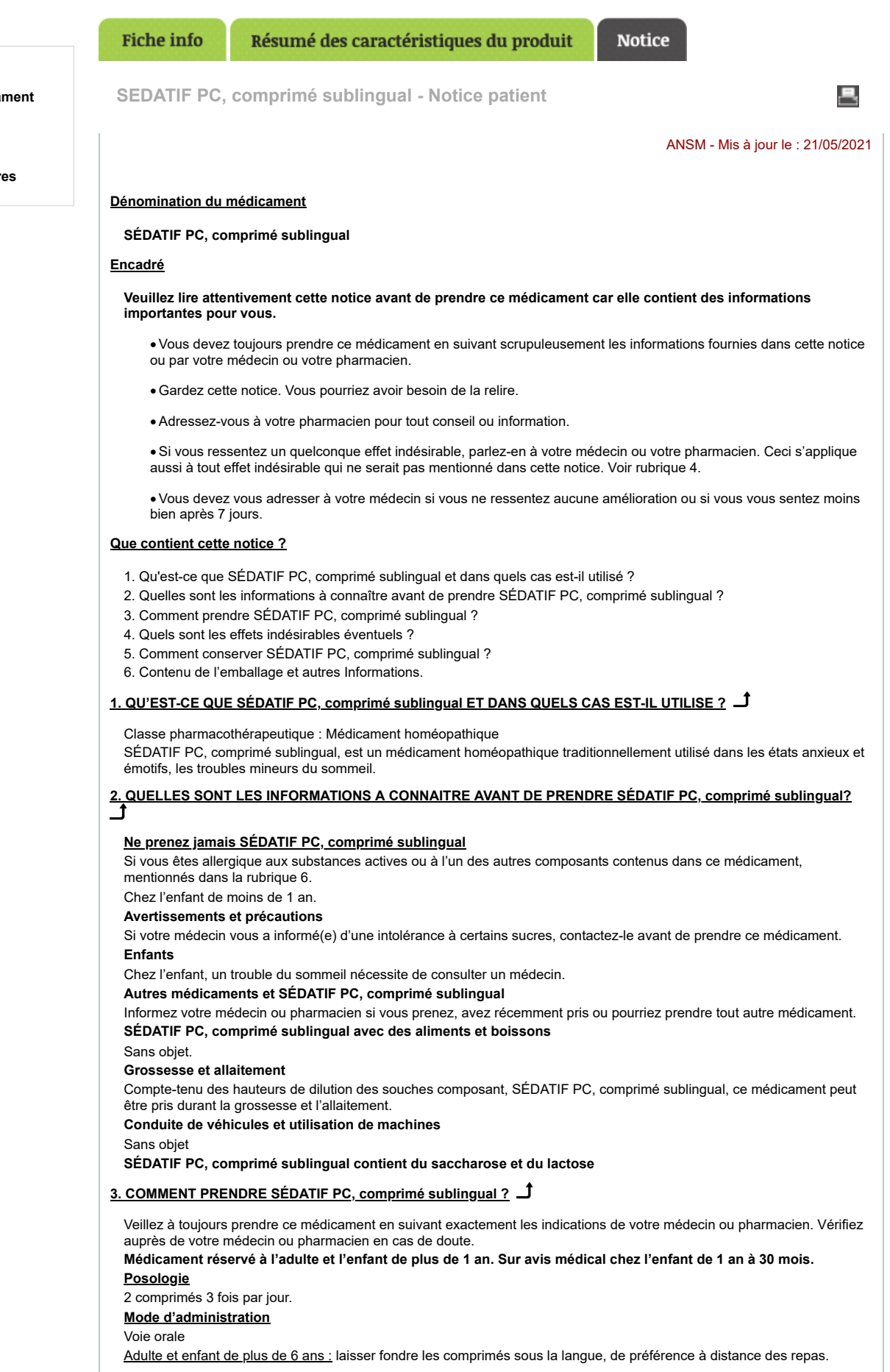

# 20/07/2021 Notice patient - SEDATIF PC, comprimé sublingual - Base de données publique des médicaments

Enfant de moins de 6 ans : dissoudre les comprimés dans un peu d'eau, en raison du risque de fausse route. **Durée de traitement**

Le traitement devra être arrêté dès la disparition des symptômes et devra être aussi bref que possible.

Un avis médical devra être pris après 7 jours de traitement en l'absence d'amélioration. Adulte :

La durée de traitement ne doit pas dépasser 15 jours.

Enfant :

Chez l'enfant de 1 an à 30 mois, la durée du traitement doit être évaluée par le médecin traitant.

Chez l'enfant de plus de 30 mois, le traitement ne doit pas dépasser 10 jours. Si les troubles persistent, le traitement devra être réévalué.

#### **Utilisation chez les enfants**

Chez l'enfant, un trouble du sommeil nécessite de consulter un médecin.

**Si vous avez pris plus de SÉDATIF PC, comprimé sublingual que vous n'auriez dû** Consultez votre médecin ou votre pharmacien.

**Si vous oubliez de prendre SÉDATIF PC, comprimé sublingual**

Ne prenez pas de dose double pour compenser la dose que vous avez oublié de prendre.

**Si vous arrêtez de prendre SÉDATIF PC, comprimé sublingual**

Sans objet.

# <span id="page-1-0"></span>**4. QUELS SONT LES EFFETS INDESIRABLES EVENTUELS ?**

Comme tous les médicaments, ce médicament peut provoquer des effets indésirables, mais ils ne surviennent pas systématiquement chez tout le monde.

### **Déclaration des effets secondaires**

Si vous ressentez un quelconque effet indésirable, parlez-en à votre médecin ou votre pharmacien. Ceci s'applique aussi à tout effet indésirable qui ne serait pas mentionné dans cette notice. Vous pouvez également déclarer les effets indésirables directement via le système national de déclaration : Agence nationale de sécurité du médicament et des produits de santé (ANSM) et réseau des Centres Régionaux de Pharmacovigilance - Site internet :www.signalement-sante.gouv.fr En signalant les effets indésirables, vous contribuez à fournir davantage d'informations sur la sécurité du médicament.

### <span id="page-1-1"></span>**5. COMMENT CONSERVER SÉDATIF PC, comprimé sublingual?**

Tenir ce médicament hors de la vue et de la portée des enfants.

N'utilisez pas ce médicament après la date de péremption indiquée sur la boîte. La date de péremption fait référence au dernier jour de ce mois.

Pas de précautions particulières de conservation.

Ne jetez aucun médicament au tout-à-l'égout ou avec les ordures ménagères. Demandez à votre pharmacien d'éliminer les médicaments que vous n'utilisez plus. Ces mesures contribueront à protéger l'environnement.

# <span id="page-1-2"></span>**6. CONTENU DE L'EMBALLAGE ET AUTRES INFORMATIONS**

### **Ce que contient SÉDATIF PC, comprimé sublingual**

· Les substances actives sont :

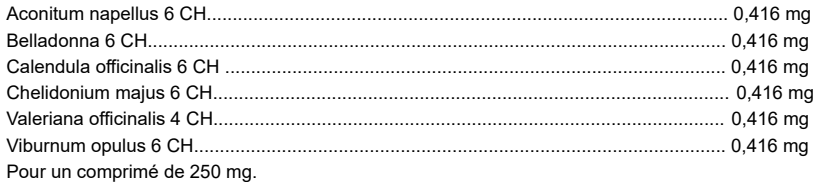

· Les autres composants sont : Lactose, saccharose, stéarate de magnésium.

# **Qu'est-ce que SÉDATIF PC, comprimé sublingual et contenu de l'emballage extérieur**

Ce médicament se présente sous la forme de comprimés sublinguaux. Il est conditionné dans une boîte contenant 40, ou 90 comprimés.

### **Titulaire de l'autorisation de mise sur le marché**

**BOIRON**

2 avenue de l'Ouest Lyonnais 69510 Messimy France

# **Exploitant de l'autorisation de mise sur le marché**

**BOIRON**

2 avenue de l'Ouest Lyonnais 69510 Messimy France

# **Fabricant**

**BOIRON** 2 avenue de l'Ouest Lyonnais 69510 Messimy France

# **Noms du médicament dans les Etats membres de l'Espace Economique Européen**

Sans objet.

# **La dernière date à laquelle cette notice a été révisée est :**

[à compléter ultérieurement par le titulaire]

**< {MM/AAAA}>< {mois AAAA}.>**

20/07/2021 Notice patient - SEDATIF PC, comprimé sublingual - Base de données publique des médicaments Autres<sub>1</sub>

Des informations détaillées sur ce médicament sont disponibles sur le site Internet de l'ANSM (France).

Retour en haut de la page

1

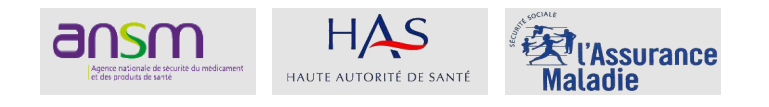

[Plan du site](https://base-donnees-publique.medicaments.gouv.fr/plan.php) | [Accessibilité](https://base-donnees-publique.medicaments.gouv.fr/accessibilite.php) | [Contact](https://base-donnees-publique.medicaments.gouv.fr/contact.php) | [Téléchargement](https://base-donnees-publique.medicaments.gouv.fr/telechargement.php) | [Service-Public.fr](http://www.service-public.fr/) | [Legifrance](http://www.legifrance.gouv.fr/) | [Gouvernement.fr](http://www.gouvernement.fr/)